| THIS SECTION IS FOR STATE USE ONLY<br>FEMADR-TN   |                                              |  |  |
|---------------------------------------------------|----------------------------------------------|--|--|
| Application Type:                                 | Submission type:                             |  |  |
| Applicant/Sub-Applicant:                          |                                              |  |  |
| Project Type(s):                                  |                                              |  |  |
| Community NFIP Status:                            | Supporting Documents: (Check all that apply) |  |  |
| MSC Ranking: <u>To Be Announced In The Future</u> | Conforms w/ State 409 Plan                   |  |  |
| County:                                           | 🗌 In Declared Area                           |  |  |
| TEMA ID:                                          | □ Statewide                                  |  |  |
| FEMA ID:                                          |                                              |  |  |
| Mitigation Regional Liaison:                      |                                              |  |  |
| Application Status:                               |                                              |  |  |
|                                                   | (TIME-DATE STAMP HERE)                       |  |  |

This application is for all Federal Emergency Management Agency (FEMA Region IV) Hazard Mitigation Grant Program (HMGP) proposals. Complete ALL sections and provide the documents requested. If you require technical assistance, contact the Tennessee Emergency Management Agency at Hazard <u>TEMA.HazardMitigation@tn.gov</u>

#### Section I - Applicant

Department of

Military

**TEMA** 

A. Applicant Instruction: Complete all sections which correspond with the type of proposed project.

| Application Sections I-IV:                         | All Applicants must complete these sections                                                                                                    |
|----------------------------------------------------|----------------------------------------------------------------------------------------------------|
| Environmental Review:                              | All Applicants must complete these sections                                                                                                    |
| Maintenance Agreement:                             | Any Applications involving public property, public ownership, or management of property                                                                                                    |
| Flood Control - Drainage<br>Improvement Worksheet: | Acquisition, Elevation, Dry Flood Proofing, Drainage Improvements, Flood<br>Control Measures, Floodplain and Stream Restoration, and Flood Diversion<br>- one worksheet per structure                                                                                                    |
| Generator Worksheet:                               | Permanent, portable generators, and permanent emergency standby pumps                                                                                                    |
| Tornado Safe Room Worksheet:                       | New Safe Room, Retrofit of an existing structure, Community Safe Room,                                                                                                    |
| Wind Retrofit Worksheet:                           | Wind Retrofit projects only - one worksheet per structure                                                                                                    |
| Wildfire Worksheet:                                | Defensible Space, Hazardous Fuels Reduction, Ignition Resistant Construction, other:                                                                                                    |
| Drought Worksheet:                                 | Aquifers, other                                                                                                    |
| Utility Mitigation Worksheet                       | Upgrades to sewer systems, upgrading electrical components for a utility, undergrounding electrical systems, etc.                                                                                                    |
| Request for Public Assistance Form:                | FEMA Form 90-49 (Request for Public Assistance): All applicants must complete, if applicable.                                                                                                    |
| Acquisition Forms:                                 | If the project type is Acquisition, these forms must be completed.<br>(Only one of the two Notice of Voluntary Interest forms is necessary.) Model<br>Statement of Assurances for Property Acquisition Projects Declaration and Release<br>Notice of Voluntary Interest (Town Hall Version) Notice of Voluntary Interest (Single |
|                                                    | Site Version) Statement of Voluntary Participation FEMA Model Deed Restriction Language                                                                                                    |
| Application Completeness<br>Guidance / Checklist:  | All applicants are recommended to complete this checklist and utilize the guidance for completing the application.                                                                                                    |

#### B. Applicant Information

| FEMADR-TN DISASTER NAME:                                                                                                    |  |  |  |  |  |
|----------------------------------------------------------------------------------------------------|--|--|--|--|--|
| 01. Applicant/Sub-Applicant Legal Name:                                                                                                    |  |  |  |  |  |
| 02. Applicant/Sub-Applicant Type:                                                                                                    |  |  |  |  |  |
| 03. In what County(s) is the project located?                                                                                                    |  |  |  |  |  |
| 04. Federal Tax I.D. Number:                                                                                                    |  |  |  |  |  |
| 05. Was the Unique Entity Identifier (UEI) Number provided?                                                                                                    |  |  |  |  |  |
| 06. Federal Information Processing Standards (FIPS) Code*: (*if your FIPS code is not known, see guidance)                                                                                                    |  |  |  |  |  |
| 07. National Flood Insurance Program (NFIP) Community Identification Number (CID)<br>(This number can be obtained from the FIRM map for your area)                                                                                                    |  |  |  |  |  |
| 08. U.S. Congressional District: Congressman Name:                                                                                                    |  |  |  |  |  |
| State Legislative District: Representative Name:                                                                                                    |  |  |  |  |  |
| State Senatorial District: Senator Name:                                                                                                    |  |  |  |  |  |
| 09. Local Mitigation Strategy (MSC) Compliance                                                                                                    |  |  |  |  |  |
| a. All proposed projects must be included in the county's Local Mitigation Strategy (MSC) Project List, and on file with<br>TEMA's Mitigation Bureau Planning Unit. Does your jurisdiction have a current FEMA Approved Mitigation Plan and<br>is this project listed?                                                      |  |  |  |  |  |
| b. Attached is a letter of endorsement for this project from the county's MSC Coordinator                                                                                                    |  |  |  |  |  |
| c. The MSC project list and endorsement letter both have an estimated cost column and Federal Share amount that is within \$500.00 between the two.                                                                                                    |  |  |  |  |  |
| 10. Has this project been submitted under a previous disaster event?                                                                                                    |  |  |  |  |  |
| 11. Mitigation Strategy Committee (MSC)                                                                                                    |  |  |  |  |  |
| <ul> <li>All proposed projects must be included in the county's Local Mitigation Strategy (MSC) Project List, and on file with<br/>FDEM's Mitigation Bureau Planning Unit. Does your jurisdiction have a current FEMA Approved Mitigation Plan and is<br/>this project listed?</li></ul>                                    |  |  |  |  |  |
| <ul> <li>b. Attached is a letter of endorsement for this project from the county's MSC Coordinator. <u>N/A</u></li> <li>Ensure the MSC endorsement letter contains both the Total Estimated Projects Cost (Section IV. D.), along with the Estimated Federal Share (Section IV. I.1.) allocated to this project.</li> </ul> |  |  |  |  |  |
| c. The MSC project list and endorsement letter both have an estimated cost column and Federal Share amount that is within \$500.00 between the two. <u>N/A</u>                                                                                                    |  |  |  |  |  |
| 12. Has this project been submitted under a previous disaster event? <u>N/A</u> provide the disaster number and project number (as applicable): <u>N/A</u>                                                                                                    |  |  |  |  |  |

#### Certifications:

The undersigned assures the fulfillment of all requirements of the Hazard Mitigation Grant Program as contained in the program guidelines and that all information contained herein is true and correct to the best of my knowledge. The applicant's governing body has duly authorized the document, commits to the non-Federal share identified in the Scope of Work/Budget, and hereby applies for the assistance documented in this application. Also, the applicant understands that the project may proceed ONLY AFTER FEMA GRANT APPROVAL is obtained.

| Typed Name of Authorized Representative/Applicant Agent | Title | Telephone Number |  |
|---------------------------------------------------------|-------|------------------|--|
|                                                         |       |                  |  |
|                                                         |       |                  |  |
| Signature of Authorized Representative/Applicant Agent  |       | Date Signed      |  |

Page 2 of 23

#### ADMINISTRATIVE FACTORS (Applicant staff serving as the coordinator of the project)

#### A. Primary Point of Contact:

The Primary Point of Contact is responsible for coordinating this proposal's implementation if approval is granted.

|                        | First Name:                           |                                      |            |                | _ast Name: |           |                                      |
|------------------------|---------------------------------------|--------------------------------------|------------|----------------|------------|-----------|--------------------------------------|
| Title:                 |                                       |                                      |            | Organization:  |            |           |                                      |
| Street                 | Address:                              |                                      |            |                |            |           |                                      |
|                        |                                       |                                      |            |                |            | Zip Code: |                                      |
|                        |                                       |                                      |            |                |            |           |                                      |
| <br>lternat            | <b>e Point of C</b> o<br>ernate Point | ontact:                              |            |                |            |           | s in the Primary Point of Contact's  |
|                        | First Name:                           |                                      |            |                | _ast Name: |           |                                      |
| Title:                 |                                       |                                      |            | Organization:  |            |           |                                      |
| Street                 | Address:                              |                                      |            |                |            |           |                                      |
| City:                  |                                       |                                      | State:     |                |            | Zip Code: |                                      |
| Phone:                 |                                       | Fax:                                 |            | Mobile:        |            | E-mail:   |                                      |
| <br>The Fin<br>account | , Edison aut                          | of Contact is the omatic deposits, e | tc.        |                |            |           | of financial concerns, i.e., banking |
|                        |                                       |                                      |            |                |            |           |                                      |
|                        |                                       |                                      |            |                |            |           |                                      |
|                        |                                       |                                      |            |                |            | Zip Code: |                                      |
| Phone:                 |                                       | Fax:                                 |            | Mobile:        |            | E-mail:   |                                      |
| uthoriz<br>The Au      | <b>ed Applican</b><br>thorized App    | t Agent:                             | T be the c | hief executive |            |           | This person must be able to sign     |
|                        | First Name:                           |                                      |            |                | _ast Name: |           |                                      |
| Title:                 |                                       |                                      |            | Organization:  |            |           |                                      |
| Street                 | Address:                              |                                      |            |                |            |           |                                      |
| City:                  |                                       |                                      | State:     |                |            | Zip Code: |                                      |

 Phone:
 Fax:
 Mobile:
 E-mail:

#### Section II - Project Description

| Α.  | Hazards to be Mitigated / Level of Protection                                                                                                    |                                               |                                          |                                                                                 |  |  |
|-----|----------------------------------------------------------------------------------------------------|-----------------------------------------------|------------------------------------------|---------------------------------------------------------------------------------|--|--|
| 01. | Select the type of hazards the proposed project will mitigate:                                                                                                    |                                               |                                          |                                                                                 |  |  |
| 02. | . Identify the type of proposed project:                                                                                                    |                                               |                                          |                                                                                 |  |  |
| 03. | List the total number of persons that wi<br>affected by the project only):                                                                                                    |                                               |                                          |                                                                                 |  |  |
| 04. | List how many acres of "Total Impacted affected by the project only):                                                                                                    | Area" is to be prote                          | cted by the propose                      | d project (include immediate area                                               |  |  |
| 05. | Fill in the level of protection and the m protected against the <u>100</u> -year storm event                                                                                                    | agnitude of the even<br>(1% chance)           | t the proposed proje                     | ect will mitigate. (e.g., <u>23</u> structures                                  |  |  |
|     | structure(s) protected ag                                                                                                    | ainst the                                     | -year storm event                        | (10, 25, 50, 100, or 500-year storm event)                                      |  |  |
|     | structure(s) protected ag                                                                                                    | gainst <mark>250</mark> mile                  | e-per-hour (mph) wi                      | nds.                                                                            |  |  |
| 06. | Check all item(s) the project may impac                                                                                                    | :t:                                           |                                          |                                                                                 |  |  |
|     | $\Box$ Wetlands                                                                                                    | 🗌 Health & Safety                             |                                          | $\Box$ Previously Undisturbed Soil                                              |  |  |
|     | Floodplain                                                                                                    | 🗌 Water Quality                               |                                          | $\Box$ Toxic or Hazardous Substances                                            |  |  |
|     | Historic Resources                                                                                                    | 🗌 Public Controver                            |                                          | $\Box$ Threatened & Endangered Species                                          |  |  |
|     | Uvgetation Removal                                                                                                    | Other                                         |                                          | $\Box$ Potential for Cumulative Impacts                                         |  |  |
| 07. | <b>Engineered projects:</b> If your project has your application <b>ALL</b> calculations, H&H special project types).                                                                                      | study, and design pla                         | ans (e.g., Drainage                      | Improvement, Erosion Control, or other                                          |  |  |
| В.  | <b>Project Description, Scope of Work, an</b><br>Describe, in detail, the existing proble<br>project will solve the problem(s) and pro-<br>a vendor's estimate and/or a contractor<br>and not maintenance. | m, the proposed pro<br>rovide the level(s) of | pject, and the scope protection describe | e of work. Explain how the proposed<br>ed in Part A. Also, if available, attach |  |  |
| 01. | 01. Describe the existing problems:                                                                                                    |                                               |                                          |                                                                                 |  |  |
|     |                                                                                                    |                                               |                                          |                                                                                 |  |  |
| 02. | Describe the type(s) of protection that                                                                                                    | the proposed project                          | will provide:                            |                                                                                 |  |  |

- 03. Scope of Work (describe in detail what you are planning to do):
- 04. Describe any other ongoing or proposed projects in the area that may impact, positively or negatively, the proposed HMGP Project:

#### Section III - Project Location (Fully describe the location of the proposed project.)

#### A. Site

| 01. Describe the physical location of this project, including street numbers (or neighborhoods) and project site zip code(s). Provide precise longitude and latitude coordinates for the site utilizing a hand-held global positioning system (GPS) unit or the equivalent: |                                                                                                    |                         |                |               |                                             |               |
|----------------------------------------------------------------------------------------------------|----------------------------------------------------------------------------------------------------|-------------------------|----------------|---------------|---------------------------------------------|---------------|
| a. Sit                                                                                                    | te Address: (No                                                                                                    | PO or Route No.)        |                |               |                                             |               |
| b. Ci                                                                                                    | ty, State, Zip C                                                                                                    | lode:                   |                |               |                                             |               |
| <b>c.</b> Ta                                                                                                    | ax Parcel ID:                                                                                                    |                         |                |               |                                             |               |
| <b>d.</b> La                                                                                                    | atitude:                                                                                                    |                         |                | e.            | Longitude:                                  |               |
| *Digit                                                                                                    | al Latitude and D                                                                                                    | Digital Longitude coord | inates need to | o be in Decim | al Degrees. The coordinates should be for a | the building. |
| 02. Titlehol                                                                                                    | lder:                                                                                                    |                         |                |               |                                             |               |
|                                                                                                    | 03. Provide the number of each structure type (listed below) in the project area that will be affected by the project. Include <i>all</i> structures in the project area. |                         |                |               |                                             |               |
|                                                                                                    | Residential pr                                                                                                    | roperty:                |                |               | Public buildings:                           |               |
|                                                                                                    | Businesses/co                                                                                                    | mmercial property:      |                |               | Schools/hospitals/houses of worship:        |               |
|                                                                                                    | Other:                                                                                                    |                         |                |               |                                             |               |

#### B. Flood Insurance Rate Map (FIRM) Showing Project Site

1. Attach one (1) copy of the FIRM map, a copy of the panel information from the FIRM, and, if available, the Floodway Map. FIRM maps are required for this application (if published for your area). Also, all attached maps must have the project site and structures clearly marked on the map. FIRMs are typically available from your local floodplain administrator who may be located in a planning, zoning, or engineering office. Maps can also be ordered from the Map Service Center at 1-800-358-9616. For more information about FIRMs, contact your local agencies or visit the FIRM site on the FEMA Web- page at https://msc.fema.gov/portal.

2. Using the FIRM, determine the flood zone(s) of the project site (Select all applicable zones in the project area) (See FIRM legend for flood zone explanations) (A Zone must be identified)

□ 3.If the FIRM Map for your area is not published, attach a copy of the Flood Hazard Boundary Map (FHBM) for your area, with the project site and structures clearly marked on the map.

Attach a copy of a Model Acknowledgement of Conditions for Mitigation in Special Flood Hazard Area

#### C. Maps with Project Site and Photographs NOTE: All maps and photos must be in color.

- □ 1. Attach a copy of a city or county scale map (large enough to show the entire project area) with the project site and structures marked on the map.
- □ 2. Attach a USGS 1:24,000 TOPO map with the project site *clearly* marked on the map.
- □ 3. For acquisition or elevation projects, include a copy of the Parcel Map (Tax Map, Property Identification map, etc.) showing each property to be acquired or elevated. Include the Tax ID numbers for each parcel, and Parcel information including year built and foundation.
- □ 4. Attach photographs (at a minimum 4 photographs) for each project site per application. The photographs should be representative of the project area, including any relevant streams, creeks, rivers, etc., and drainage areas that affect the project site or will be affected by the project, and labeled. For each structure, include the following angles: front, back, and both sides.

#### Section IV - Budget/Costs

In order to assist applicants with filling out the following Budget section, we have provided the following instructions for your convenience. For this section, we ask that you provide details of all the estimated costs of the project, as it is used for the benefit-costs analysis as well as for the feasibility and effectiveness review.

For the cost sections relating to Materials, Labor, and Fees, it is important to note,

- Lump sums without supporting documentation showing a breakdown of those costs are not acceptable. For those items that will not fit in the spaces provided, attach the appropriate documentation to your application.
- Identify your match sources in sections B and I.
- Sub-total cells will auto-sum the costs in their respective columns.
- Do Not Factor Management Costs Into parts A-C. If management costs are being requested, see part G.
- Contingency Costs need to be justified and reported as a separate line item in part E of this section. From left to right in that part, enter the desired percentage (maximum 5% of Material/Labor), the amount the percentage is to be applied to, and the resulting amount. PLEASE NOTE- These cells will not auto-calculate across the row, but the final cell will be calculated into the Final Project Cost below it. Take care that everything is calculated correctly.
- Pre-Award Costs: costs must be identified as a separate line item, AND a completed HMGP Pre-Award Cost Request Form MUST be submitted with this application, detailing the items/cost and requested start date.
- Mark all In-kind (donated) services with (\*\*) and in-house (employee) services with (\*\*\*), per each line item.
- All funding sources (In-kind, In-house, Global Match, and Other Agencies) must be identified (below) AND identified on the Funding Sources Section IV I.

For project management costs, in compliance with the Disaster Relief and Recovery Act of 2018 (DRRA) and the subsequent FEMA Interim Policy #104-11-1, the Tennessee Emergency Management Agency has included a section for applicants to request, or refuse, project management funds that are available to them. Under this new policy, HMGP projects awarded under disasters declared on or after August 1, 2017, are eligible for project management costs up to 5 percent of their total project costs.

Applicants choosing to apply for this funding must detail the specific administrative costs in Part G of this section. These costs must be eligible administrative costs, conforming to the requirements set in 2 CFR Part 200 Subpart E. Applicants must ensure that their administrative costs are reasonable, allowable, allocable, and necessary for the performance of the federal award.

The State will allot these management costs on a project-by-project basis per the amount requested by the sub-recipient, up to 5 percent of the total project cost. A sub-recipient may request less than this, but no higher. These management costs will be considered a separate pool of funding and WILL NOT affect a project's benefit-cost analysis.

Management costs will be reimbursed per reimbursement request and no more than 5 percent of any given reimbursement request amount. All management cost reimbursements will be contingent upon adequate documentation from the sub-recipient.

Management costs will be reimbursed at 100 percent of the amount of management costs requested, so far as they are adequately documented and are no more than 5 percent of the request. Any unused management costs at closeout following the final payment will be de-obligated. If the final total project cost results in an under-run, management costs will be reduced accordingly.

Applicants must make the determination to request or refuse management costs at the time of formal application submittal. The State will accept the initial determination from the applicant. There will be no recourse from the State for applicants wishing to change their initial determination after the application has been formally submitted.

#### A. Materials

| <u>ltem</u> | <u>Unit</u> | <u>Quantity</u> | <u>Cost per Unit</u> | <u>Cost</u> |
|-------------|-------------|-----------------|----------------------|-------------|
|             |             |                 | \$                   | \$          |
|             |             |                 | \$                   | \$          |
|             |             |                 | \$                   | \$          |
|             |             |                 | \$                   | \$          |
|             |             |                 | \$                   | \$          |
|             |             |                 | \$                   | \$          |
|             |             |                 | \$                   | \$          |
|             |             |                 | \$                   | \$          |
|             |             |                 | \$                   | \$          |
|             |             |                 | Sub-Total            | \$          |

B. Labor Includes equipment costs. Indicate all "soft" or in-kind matches (\*\*).

| Description | <u>Hours</u> <u>Rate</u> | <u>Cost</u> |
|-------------|--------------------------|-------------|
|             | \$                       | \$          |
|             | \$                       | \$          |
|             | \$                       | \$          |
|             | \$                       | \$          |
|             | \$                       | \$          |
|             | \$                       | \$          |
|             | \$                       | \$          |
|             | \$                       | \$          |
|             | \$                       | \$          |
|             | - · -                    |             |

Sub-Total \$

C. Fees Paid Include any other costs associated with the project. (Please identify \*Pre-Award if applicable)

| Description | Hours Rate | Cost    |
|-------------|------------|---------|
|             | \$         | \$      |
|             | \$         | \$      |
|             | \$         | \$      |
|             | \$         | \$      |
|             | \$         | \$      |
|             | \$         | \$      |
|             | \$         | \$      |
|             | \$         | \$      |
|             | \$         | \$      |
|             | Sub-T      | otal \$ |

| D. |                                                  | Total Estimated Project Cost | t\$_ |  |
|----|--------------------------------------------------|------------------------------|------|--|
| Ε. | Contingency Costs (maximum 5% of Material/Labor) | %                            | \$   |  |
| F. |                                                  | Final Project Cost           | \$   |  |

**Note:** To be eligible for HMGP Pre-Award costs - the costs must be identified as a separate line item in the estimate above, AND a completed HMGP Pre-Award Cost Request Form MUST be submitted with this application, detailing the items/cost requested.

Mark all In-kind (donated) services with (\*\*) and in-house (employee) services with (\*\*\*), per each line item.

All funding sources (In-kind, In-house, Global Match, and Other Agencies) must be identified (above) AND identified on the Funding Sources - Section IV I.

#### G. Sub-Recipient Management Costs

Based on the amount of total project cost being requested in Part D (above), your project is eligible for up to an additional 5% of that amount for project management costs. Indicate below whether or not you would like to request these funds and follow the directions for your selected choice. *Do Not Factor Management Costs Into parts A-C*.

1. Total Estimated Management Costs Available (5% of Total Project Costs) Note: This number will be generated automatically after Part I is completed \$

□ YES, we would like to request these funds (Complete narrative i.e., scope of work below and fill out the itemized table below, then continue to Part I)\*

| ltem | Description/Role | Hours | Rate     | Total Cost |
|------|------------------|-------|----------|------------|
|      |                  |       | \$       | \$         |
|      |                  |       | \$       | \$         |
|      |                  |       | \$       | \$         |
|      |                  |       | \$       | \$         |
|      |                  |       | \$       | \$         |
|      |                  |       | \$       | \$         |
|      |                  |       | \$       | \$         |
|      |                  |       | \$       | \$         |
|      |                  |       | \$       | \$         |
|      |                  |       | \$       | \$         |
|      |                  |       | Subtotal | \$         |

Н.

#### Total Estimated Management Costs Requested

\$

 $\square$  NO, we do not wish to request these funds. (continue to Part I)\*

**\*Note:** By selecting either "yes" or "no" the applicant is acknowledging that they understand what is being offered to them as it is described in this application.

#### H. Non-Federal Funding Share ( of Total Cost)

List all sources and amounts utilized in the non-federal share including all in-kind services. In-kind services may not exceed the non-federal share. If any portion of the non-Federal share will come from non-applicant sources (donated services, private donation, etc.), attach letters of funding commitment for each non-applicant source. Please make sure these cost figures are rounded to the nearest dollar.

| Source | Name of Source Agency | Type Funding | Amount | Letter of<br>Commitment<br>Attached |
|--------|-----------------------|--------------|--------|-------------------------------------|
|        |                       |              | \$     |                                     |
|        |                       |              | \$     |                                     |
|        |                       |              | \$     |                                     |
|        |                       |              | \$     |                                     |
|        |                       | Subtotal     | \$     |                                     |

#### **01. TOTALS FROM SPREADSHEET:**

| a. Total Materials | \$ |
|--------------------|----|
| b. Total Labor     | \$ |
| c. Total Fees Paid | \$ |

d. Total Proposed Project Cost of (a + b + c) \$

**B.12** Is the non-federal match fully included in the total budget? (*Required YES for ALL*) Yes, please see table below.

#### a. TOTALS Project:

| Proposed Project Total Cost: |  |
|------------------------------|--|
| Non-Federal Match ( ):       |  |
| Federal Share ( ):           |  |

## Project Milestones/Schedule of Work

List the major milestones in this project by providing an estimated timeline for the critical activities not to exceed a period of 3 years (36-months) of performance. (e.g., Contracting, Designing, Engineering, Permitting, Inspections, closeout, etc.)

|                  | Task/Activity                                                                                                    | Start Month       | End Month        | Timeline                          |
|------------------|----------------------------------------------------------------------------------------------------|-------------------|------------------|-----------------------------------|
| Task <b>01</b> : | Tennessee State Contract Process                                                                                    |                   |                  | 12 Month(s)                       |
|                  | The State contract is the State's legal mechanism required reflects up to 6 months.                                 | d to ensure fund  | ing or services  | to the applicant. The timeframe   |
| Task :           | ·                                                                                                    |                   |                  |                                   |
|                  |                                                                                                    |                   |                  |                                   |
|                  |                                                                                                    |                   |                  |                                   |
| Task :           | :                                                                                                    |                   |                  |                                   |
|                  |                                                                                                    |                   |                  |                                   |
|                  |                                                                                                    | [                 | r                |                                   |
| Task :           | :                                                                                                    |                   |                  |                                   |
|                  |                                                                                                    |                   |                  |                                   |
| Task :           | •                                                                                                    |                   |                  |                                   |
| Task .           | •                                                                                                    |                   |                  |                                   |
|                  |                                                                                                    |                   |                  |                                   |
| Task :           | •                                                                                                    |                   |                  |                                   |
|                  |                                                                                                    |                   |                  |                                   |
| <b>T</b> !       |                                                                                                    |                   |                  |                                   |
| Task :           |                                                                                                    |                   |                  |                                   |
|                  |                                                                                                    |                   |                  |                                   |
| Task :           | :                                                                                                    |                   |                  |                                   |
|                  |                                                                                                    |                   |                  |                                   |
|                  |                                                                                                    |                   | [                |                                   |
| Task :           | :                                                                                                    |                   |                  |                                   |
|                  |                                                                                                    |                   |                  |                                   |
| Task :           | :                                                                                                    |                   |                  |                                   |
|                  |                                                                                                    | I                 | I                |                                   |
|                  |                                                                                                    |                   |                  |                                   |
| Task :           | :                                                                                                    |                   |                  |                                   |
|                  |                                                                                                    |                   |                  |                                   |
| Task :           | •                                                                                                    |                   |                  |                                   |
| TUSK .           | •                                                                                                    |                   |                  |                                   |
|                  |                                                                                                    |                   |                  |                                   |
| Task :           | :                                                                                                    |                   |                  |                                   |
|                  |                                                                                                    |                   |                  |                                   |
| Taal             |                                                                                                    |                   |                  |                                   |
| Task :           |                                                                                                    |                   |                  |                                   |
|                  |                                                                                                    |                   |                  |                                   |
| Task :           |                                                                                                    |                   |                  |                                   |
|                  |                                                                                                    |                   |                  |                                   |
|                  |                                                                                                    | [                 | [                |                                   |
| Task :           | This includes the State's Compliance Review is a review                                                             | of the activity's | s naper docur    | nentation showing the project was |
|                  | implemented as required. As well as the financial recon                                                             |                   |                  |                                   |
|                  | review are complete, a report and findings will be provide                                                          |                   |                  |                                   |
|                  | The State will submit the signed concurrence to FEMA                                                                |                   | state closeou    | t request package for review and  |
|                  | concurrence with the State's findings and to formally Clo                                                           | se the grant.     |                  |                                   |
| Total tin        | neline (must not exceed 36 months):                                                                                 | of the mitigation | n activity are   | ided in the SOW and               |
|                  | Does the Work Schedule accurately reflect the description<br>are milestones and associated timeframes reasonable an |                   | on activity prov |                                   |

# Section V. Environmental Review and Historic Preservation Compliance (NOTE: This application cannot be processed if this section is not completed.)

Because the HMGP is a federally funded program, all projects are required to undergo an environmental and historic preservation review as part of the grant application process. Moreover, all projects must comply with the National Environmental Policy Act (NEPA) and associated Federal, State, Tribal, and Local statutes to obtain funding. NO WORK can be done prior to the NEPA review process. If work is done on your proposed project before the NEPA review is completed, it will NOT be eligible for Federal funding.

#### A. The following information is required for the Environmental and Historic Preservation review:

All projects must have adequate documentation to determine if the proposed project complies with NEPA and associated statutes. The State Environmental Staff provides comprehensive NEPA technical assistance for Applicants, with their consent, to complete the NEPA review. The type and quantity of NEPA documents required to make this determination varies depending upon the project's size, location, and complexity. However, at a minimum, provide the applicable documentation from this section to facilitate the NEPA compliance process.

- 1. Detailed project description, scope of work, and budget/costs (Section II and Section IV of this application).
- 2. Project area maps (Section III, parts B & C of this application).
- 3. Project area/structure photographs (Section III, part C of this application).
- 4. Preliminary project plans.
- 5. Project alternatives description and impacts (Section V of the application).
- 6. Complete the applicable project worksheets. Documentation showing dates of construction is required for all structures.
- 7. Environmental Justice Provide any applicable information or documentation regarding low-income or minority populations in the project area. See Section V.B of this application for details.
- 8. Provide any applicable information or documentation referenced on the Information and Documentation Requirements by Project Type below.

#### B. Executive Order 12898; Environmental Justice for Low Income and Minority Population:

- Are there low-income or minority populations in the project area or adjacent to the project area? describe any disproportionate and adverse effects on these populations:

#### C. Tribal Consultation (Information Required)

Section 106 of the National Historic Preservation Act (NHPA) requires federal agencies to take into account the effect of their undertakings on historic properties. The NHPA requires that agencies must complete this process prior to the expenditure of any Federal funds on the undertaking. A Tribal Consultation is required for any project disturbing ground or moving soil, including but not limited to drainage projects; demolition; construction; elevation; communication towers; tree removal; and utility improvements.

1. Describe the current and future use of the project location. A land use map may be provided in lieu of a written description.

2. Provide information on any known site work or historic uses for the project location. Attach a copy of a city or county scale map (large enough to show the entire project area) with the horizontal limits (feet) and vertical depths (square feet) of all anticipated ground disturbances of 3 inches or more.

#### Alternative Actions (Information Required)

The NEPA process requires that at least two alternative actions be considered that address the same problem/issue as the proposed project. In this section, list two feasible alternative projects to mitigate the hazards faced in the project area. One alternative is the "No Action Alternative".

#### 01. No Action

Discuss the impacts of No-action and resulting consequences, and why this alternative was not selected

#### 02. Other Feasible Alternative

Describe a feasible alternative project that would be the next best solution if the primary alternative is not accomplished. This could be an entirely different mitigation method or a significant modification to the design of the current proposed project. Include a Scope of Work, engineering details (if applicable), estimated budget, and the impacts of this alternative. Complete all of the parts **a**-**e** (below).

#### a. Project Description for the Alternative Alternative Project Title:

Describe, in detail, the alternative project, and explain how the alternative project will solve the problem(s) and/or provide protection from the hazard(s). Also, provide pros and cons for this alternative and a reason for why it was not selected.

#### b. Project Location of the Alternative (describe briefly, if different from the proposed project)

| Attach a map or diagram showing the alternative site in relation to the proposed project site (if different from |
|----------------------------------------------------------------------------------------------------|
| the proposed project)                                                                                            |

c. Scope of Work for Alternative Project

#### d. Impacts of Alternative Project

Discuss the impact of this alternative on the project area. Include comments on these issues as appropriate: Environmental Justice, Endangered Species, Wetlands, Hydrology (Upstream and Downstream Surface Water Impacts), Floodplain/Floodway, Historic Preservation and Hazardous Materials

#### e. Estimated Budget/Costs for Alternative Project

In this section, provide details of all the estimated costs of the alternative project (round figures to the nearest dollar). A lump sum budget is acceptable.

| Materials                   | \$ |
|-----------------------------|----|
| Labor                       | \$ |
| Fees Paid                   | \$ |
| Total Proposed Project Cost | \$ |

#### HMGP ENVIRONMENTAL REVIEW Information and Documentation Requirements by Project Type

Retrofits to Existing Facilities/Structures

Elevations

Acquisitions with Demolition

- ✓ Dates of Construction
- ✓ Ground disturbance map for projects with 3 inches or more of ground disturbance
- ✓ Structure photographs

#### Drainage Improvements

- ✓ Engineering plans/drawings
- ✓ Permit or Exemption letter to address any modifications to water bodies and wetlands.
  - o Department of Environmental Protection
  - o Water Management District
  - o U.S. Army Corps of Engineers
- ✓ Ground disturbance map for projects with 3 inches or more of ground disturbance.
- Concurrence from U.S. Fish and Wildlife addressing any impacts to wildlife, particularly endangered and threatened species, and their habitats.
- ✓ If the project is in a coastal area, attach a letter from the National Marine Fisheries Service addressing impacts to marine resources.
- ✓ Concurrence from Natural Resource Conservation Service if the project is located outside city limits and may impact prime or unique farmland.
- ✓ Concurrence from your Local Floodplain Manager if the project is located in a floodplain.
- Note: This is a general guideline for most projects. However, there will be exceptions. Consult with state environmental staff on project types not listed.

#### Section VI - Maintenance Agreement

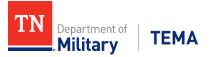

All applicants whose proposed project involves the retrofit or modification of existing public property or whose proposed project would result in the public ownership or management of property, structures, or facilities, must first sign the following agreement prior to submitting the application to FEMA.

(NOTE: Not applicable to projects solely related to residential or private property.)

The purpose of this agreement is to make clear the Sub-recipient's maintenance responsibilities following the project award and to show the Sub-recipient's acceptance of these responsibilities. It does not replace, supersede, or add to any other maintenance responsibilities imposed by Federal law or regulation and which are in force on the date of project award.

| <b>Signed by</b><br>(Printed or typed name of signing official) | the duly authorized representative. |
|-----------------------------------------------------------------|-------------------------------------|
| (title)                                                         | ,                                   |
| This(day) of                                                    | (month), (year).                    |
| Signature*                                                      |                                     |

\*Note: The above signature must be by an individual with legal signing authority for the respective local government or county (e.g., the Chairperson, Board of County Commissioners, or the County Manager, etc.)

### **HMGP** Application Completeness Guidance/Checklist

This guidance/checklist contains an explanation, example, and/or reference for information requested in the application. Use this list to ensure your application is complete and includes the required information for HMGP projects. The appropriate documentation must also be attached. It is important to note that this list is similar to the form that will be used during the application sufficiency review by the HMGP staff.

# Project Title: \_\_\_\_\_\_

| Application | Explanation of Information Required | Local  | State  |
|-------------|-------------------------------------|--------|--------|
| Information |                                     | Review | Review |

#### Section I

| B. Applicant Information                                  |                                                                                                    | Local | State |
|-----------------------------------------------------------|----------------------------------------------------------------------------------------------------|-------|-------|
| FEMA -DR-TN                                               | Type in the four-digit number FEMA assigned to the disaster that this application is being submitted under. (Example: 4337, 4283)                                                                                                    |       |       |
| DISASTER NAME                                             | Type in the Disaster name. (Example: Tennessee Severe Storms,<br>Tornadoes, & Flooding)                                                                                                    |       |       |
| Title of Project                                          | The project title should include: 1) Name of Applicant, 2) Name of Project, 3) Type of Project. (Example: City of Newport, City Hall Building, Wind Retrofit)                                                                                                    |       |       |
| 01. Applicant                                             | Name of organization applying. Must be an eligible applicant.                                                                                                    |       |       |
| 02. Applicant Type                                        | State or local government-recognized Native American tribe, or private<br>non-profit organization. If private non-profit, attach documentation<br>showing legal status as a 501(C). (Example: IRS letter, Tax Exempt<br>Certificate)                                                                                                    |       |       |
| 03. County                                                | Indicate the county in which the project is located.                                                                                                    |       |       |
| 04. State Legislative and<br>Congressional<br>District(s) | Specify the appropriate State Senate, House, and Congressional District code for the <b>project site</b> . For multiple sites, list codes for each site. http://www.myTennesseehouse.gov/sections/representatives/myrepresentative.aspx                                                                                                    |       |       |
| 05. Federal Tax I.D.<br>Number                            | List the Federal Employer's Identification Number (FEIN), also known as<br>Federal Tax Identification number, 9-digit code. May be obtained from<br>your finance/accounting department.                                                                                                    |       |       |
| 06. UEI Number                                            | Include the Unique Entity Identifier (UEI) number in the appropriate location on the application. Typically, this number can be obtained through your finance department. If not, use the link below to look up your entity. If none, exists you can use the same link to request one. https://sam.gov/content/home                                                     |       |       |
| 07. FIPS Code                                             | List the Federal Information Processing Standards (FIPS) Code. May be<br>obtained from your finance/accounting/grants department. If none,<br>submit FEMA Form 90-49. See the state website under the relevant<br>disaster <u>https://www.tn.gov/tema/emergency-</u><br><u>community/mitigation/mitigation-grant-programs/hazard-mitigation-<br/>grant-program.html</u> |       |       |
| 08. NFIP ID Number                                        | List the National Flood Insurance Program (NFIP) number. You must be a participating NFIP member to be eligible for HMGP funding. Make sure that the number is the same as the panel number on the FIRM provided with the application.                                                                                                    |       |       |

|                                   |                                                                                                    | Local | State |
|-----------------------------------|----------------------------------------------------------------------------------------------------|-------|-------|
| 09. Point of Contact              | Provide all pertinent information for the point of contact. This person<br>serves as the coordinator of the project. If this information changes once<br>the application is submitted, please contact the HMGP staff immediately.                                                                                                    |       |       |
| 10. Application Prepared<br>By    | Provide the preparer information. May be different from the point of contact (line 9) and/or the applicant's agent (line 11).                                                                                                    |       |       |
| 11. Authorized Applicant<br>Agent | An authorized agent must sign the application.<br>"An authorized agent is the chief elected official of a local government who has<br>signature authority, so for a county, it would be the Chairman of the Board of<br>County Commissioners and for a municipality, it would be the Mayor (the exact<br>title sometimes varies). Any local government may delegate this authority to a<br>subordinate official (like a City or County Manager) by resolution of the<br>governing body (the Board of County Commissioners or Board of City<br>Commissioners). If a local government delegates signature authority, a copy of<br>the <u>resolution</u> by the governing body authorizing the signature authority for the<br>individual signing must be provided."                                                                                                    |       |       |
|                                   | For Private Non-Profit: A member of its Board of Directors or whoever<br>has the authority to authorize funding for such a project. If this task is<br>delegated down, a copy of a resolution confirming this must be provided.                                                                                                    |       |       |
| 12. MSC Compliance                | <ul> <li>a) MSC Project List:<br/>All proposed projects must be included in the county's Local Mitigation Strategy (MSC) Project List and must be on file with TEMA's Mitigation Bureau Planning Unit.</li> <li>b) MSC Endorsement Letter:<br/>All proposed projects must include an endorsement letter from the county's Local Mitigation Strategy Coordinator. You may use 1 letter as long as it includes every proposed project.</li> <li>c) Estimated Costs &amp; Application Costs:<br/>The MSC Project List must include an Estimated Cost column and each HMGP project application must be within \$500.00 of that Project List's estimated cost. Also, ensure that the Federal Cost Share indicated on the MSC Coordinator's Endorsement Letter exactly matches the Federal Cost Share indicated within the application. Ensure the MSC endorsement letter contains both the Total Estimated Projects Cost (Section IV. D.), along with the Estimated Federal Share (Section IV. I.1.) allocated to this project.</li> <li>A letter of endorsement for the project and its priority number from the Local Mitigation Strategy Project List must be included. Refer to Sample MSC Letter.</li> <li>Applications without a letter of endorsement will not be processed. (44 CFR 201.6 Local Mitigation Plans)</li> </ul> |       |       |
| 13. Previous Submittal            | If the project has been previously submitted under another disaster, provide the disaster number, the project number, and the title of the project.                                                                                                    |       |       |

| A. Hazards to be Mitigat                   | ed/Level of Protection                                                                                                    | Local | State |
|--------------------------------------------|----------------------------------------------------------------------------------------------------|-------|-------|
| 01. Type of Hazards                        | <b>Type of Hazards the Proposed Project will Mitigate</b> : Identify the hazard(s) that the proposed project will mitigate. More than one hazard may be selected.                                                                                                    |       |       |
| 02. Identify the Type of<br>Project        | <b>Identify the Type of Proposed Project</b> : Describe the mitigation project being proposed. (Example: drainage, wind retrofit, generator, etc.)                                                                                                    |       |       |
| 03. Number of Persons<br>Protected         | Explain how many people will be protected by or benefit from the proposed project. (Example: A drainage project improving a residential area of 23 homes, with an average household of 2 people = 46 people)                                                                                                    |       |       |
| 04. Total Impacted Area                    | Explain how many acres will be impacted from the proposed project:<br>Drainage/Berm/Pond/Culverts/Flood hazard projects: combination of the<br>area to be protected and ground disturbance must not exceed 25 acres.                                                                                                    |       |       |
| 05. Level of Protection                    | Specify the level of protection and magnitude of the event the proposed<br>project will mitigate. Attach support documentation that verifies the<br>stated level of protection. (Example: In a wind retrofit project, it will be<br>the design wind speed to comply with the Tennessee Building Code<br>requirements. In a drainage project, it will be the implemented design<br>level, e.g., a 25-year TDOT design standard for the culvert.) |       |       |
| 06. Project Impact                         | Identify <b>all</b> the items the project may impact or are within the project area.                                                                                                    |       |       |
| 07. Engineered Projects<br>(e.g. Drainage) | Include available engineering calculations, studies, and designs for the<br>proposed project showing results from applied Recurrence Interval<br>scenarios before and after<br>mitigation. (Number of structures, building replacement value, depth of<br>the water, structural damages, content damages, displacement, road<br>closures, etc.)                                                                                                 |       |       |

## B. Project Description, Scope of Work, and Protection Provided

|     | Project Description,<br>Must be Completed in D   | , Scope of Work, and Protection Provided                                                                                                    | Local | State |
|-----|--------------------------------------------------|----------------------------------------------------------------------------------------------------|-------|-------|
| 01. | Existing Problem                                 | Describe the existing problem, location, source of the hazard, and the history and extent of the damage. Include newspaper articles, insurance documentation, photographs, etc. If this project is eligible for PA (406) mitigation activities describe the 406 activities.                                                                                                    |       |       |
| 02. | Type of Protection                               | Determine how the funding will solve the existing problem and provide protection.                                                                                                    |       |       |
| 03. | Scope of Work:                                   | What the Project Proposes to Do: Determine the work to be done. The scope of work must meet eligibility based on HMGP regulations and guidance. Explain how the proposed problem will be solved. (NOTE: The proposed project must be a mitigation action, not maintenance.) Does the proposed project solve a problem independently or constitute a functional part of a solution where there is assurance that the project as a whole will be completed (44 CFR 206.434[c][4])? Does the proposed project address a problem that has been repetitive or that poses a significant risk to public health and safety if left unresolved (44 CFR 206.434[c][5][i])? Projects that merely identify or analyze hazards or problems are not eligible. |       |       |
| 04. | On-Going or<br>Proposed Projects in<br>the Area. | Determine if other projects, zoning changes, etc. are planned (particularly<br>in the same watershed if flooding is being addressed) that may negatively<br>or positively impact the proposed project. If there is a drainage project or<br>downstream issue elsewhere, it may eliminate the current flooding issue,<br>erasing the need for the proposed project. Response applies to drainage<br>and acquisition projects. N/A is appropriate in wind retrofit shutter<br>projects only. If this project is also being considered under the Public<br>Assistance Program (406), describe in detail the 406 mitigation activities<br>and/or services. Do not include project costs associated with this HMGP<br>application                    |       |       |

## Section III - Project Location

| A. Site                                        |                                                                                                    | Local | State |
|------------------------------------------------|----------------------------------------------------------------------------------------------------|-------|-------|
| 01. Physical Location                          | List the physical location of the project site(s) including the street<br>number(s), zip code(s), and GPS coordinates (latitude/longitude, in<br>decimal degrees). The physical address must correspond with the address<br>locations specified on the maps submitted with the application.            |       |       |
| 02. Titleholder                                | Provide the titleholder's name.                                                                                                    |       |       |
| 03. Number and Types of<br>Structures Affected | Specify the number and type of properties affected by the project.<br>(Example: Drainage project that affects 100 homes, 15 businesses, and 2<br>schools.) What does the project protect? Should have a number next to<br>the box that is checked. (See Section II, Item A.5 - detail of these totals) |       |       |

| B. Flood Insurance Rate                            | Map (FIRM) Showing Project Site                                                                                                    | Local | State |
|----------------------------------------------------|----------------------------------------------------------------------------------------------------|-------|-------|
| 01. Copies of FIRM                                 | Attach a copy (or copies) of the FIRM and clearly identify the project site.<br>The FIRM Panel number must be included. To obtain a FIRM map, go to <u>https://msc.fema.gov/portal</u> . See instructions on How to make a FIRMette.                                                                                                    |       |       |
| 02. Flood Zone<br>Determination                    | Specify the flood zone(s) of the project site(s). If the project is located<br>in a Special Flood Hazard Area. The amount of coverage must be equal<br>to or greater than the amount of Federal mitigation funding obligated<br>to the project.                                                                                                    |       |       |
| 03. Flood Hazard<br>Boundary Map (FHBM)            | Not required if a copy of the FIRM is attached.                                                                                                    |       |       |
| 04. Model<br>Acknowledgement of<br>Conditions form | The Model Acknowledgement of Conditions for Mitigation in Special Flood<br>Hazard Area form is required for those structures receiving federal funds<br>that will also remain in the special flood hazard area by the close of the<br>project. This form is required for application. It can be found on FEMA's<br>website at https://www.fema.gov/media-<br>library/assets/documents/15677 |       |       |

#### A. Maps with Project Site and Photographs

| A. Maps with Project                     | Site and Photographs                                                                                                    | Local | State |
|------------------------------------------|----------------------------------------------------------------------------------------------------|-------|-------|
| 01. City/County Map<br>with Project Site | The project site and staging location (if applicable) should be clearly marked on a legible City/County map. The map should be large enough to show the project site. More than one map may be required.                                                                                                    |       |       |
| 02. USGS TOPO with<br>Project Site       | The project site should be clearly marked on a legible USGS 1:24,000 TOPO map. To obtain a TOPO map, go to https://ngmdb.usgs.gov/topoview/                                                                                                    |       |       |
| 03. Parcel/Tax Map                       | A Parcel, Tax, or Property Identification map is required <u>only</u> for acquisition and elevation projects. The location of the structure must be clearly identified.                                                                                                    |       |       |
| 04. Site Photographs                     | At least four photographs are required that clearly identify the project<br>site. The photos must be representative of the project area, including any<br>relevant streams, creeks, rivers, etc., and drainage areas that affect the<br>project site or will be affected by the project. The front, back, and both<br>side angles are required for each structure.<br>For acquisition and elevation projects, a photo taken away from the<br>structure (in front toward the street, and in back toward the backyard) to<br>show the area along with photographs of specific elements of the structure<br>affected by the project (windows for shutters or window replacements)<br>should also be provided. Label photographs appropriately. In addition,<br>CDs may be submitted. |       |       |

#### Section IV - Budget/Costs

Make sure all calculations are correct. Provide a breakdown of materials, labor, and fees for the proposed project. Support documentation must be attached, i.e. vendor's quote, professional estimate (from engineer, architect, local building official, etc.). The proposed budget line items should represent allowable costs associated with the scope of work. Contingency Cost should be included as a line item in the budget section, and justified - The maximum allowed is 5%, and is required to complete this section; it will be used for the Benefit-Cost Analysis (BCA). Costs should be accurate, complete, and reasonable compared to industry.

| standards. Make sure the                            | e total cost is correct for the entire application                                                                                                    | Local | State |
|-----------------------------------------------------|----------------------------------------------------------------------------------------------------|-------|-------|
| A. Materials                                        | List materials and their associated costs. Provide breakdown.                                                                                                    |       |       |
| B. Labor                                            | Provide a breakdown of description, hours, rate, and cost or lump sum labor cost. In-kind contributions can be used as part of the 25% match. (Attach support documentation for in-kind, in-house to detail wages and salaries charged for any contribution. No overtime wages can be used to satisfy match contributions).                                                                                                    |       |       |
| C. Fees Paid                                        | Provide a breakdown of associated fees i.e., consultants, studies, engineering, permits, and project management. Maintenance is not an allowable cost under HMGP. <i>Pre-award costs may be requested</i> (See Pre-award Costs guidance).                                                                                                    |       |       |
| D. Total Estimated<br>Project Cost                  | This number includes all project costs without contingency costs included.<br>Make sure all calculations are correct.                                                                                                    |       |       |
| E. Contingency Cost                                 | Per FEMA's HMA Guidance (Section VI Part D.3.4), a contingency cost is,<br>"an allowance in the total cost estimate to cover situations that cannot be<br>fully defined at the time the cost estimate is prepared but that will likely<br>result in additional eligible costs. Allowances for major project scope<br>changes, unforeseen risks, or extraordinary events may not be included as<br>contingency costs."<br>The applicant may request up to 5% of material/labor costs. As with other<br>line items, the applicant must justify these contingency costs based on the<br>nature of the project at application.<br>If an applicant wants to include contingency costs, they will need to enter<br>the percentage that they require as well as what amount they want that<br>percentage to be applied to. Type the resulting calculation in the final cell<br>on the right. These cells will <b>NOT</b> auto-calculate. Be sure that they are<br>calculated correctly. |       |       |
| F. Final Project Cost                               | This number includes any contingency costs that were requested. The final BCA will use this number in its final calculation.                                                                                                    |       |       |
| G. Subrecipient<br>Management Costs                 | After reading the guidance provided on pg. 5, select either YES or NO to indicate your need for management costs for this project.<br>If YES, provide a breakdown of description, hours, rate, and costs for requested management costs.<br>If NO, continue to Part I.                                                                                                    |       |       |
| H. Total Estimated<br>Management Costs<br>Requested | This will auto-complete based on what is entered into the cost cells above.<br>Your request must not exceed 5 percent of the total project cost available<br>for this project.                                                                                                    |       |       |

#### I. Funding Sources (round figures to the nearest dollar)

The proposed sources of non-federal matching funds must meet eligibility requirements. (Except as provided by Federal statute, a cost-sharing or matching requirement may not be met by costs borne by another Federal Local State grant ) 2 CFR Part 200 306

| grant.) 2 CFR Part 200.3              | 06.                                                                                                    | Local | State |
|---------------------------------------|----------------------------------------------------------------------------------------------------|-------|-------|
| 01. Estimated Federal<br>Share        | The estimated Federal share is generally 75%. If the Federal share is not 75%, assure the actual amount is entered. It could be 50.1234% or 35.1234%, etc. of the total dollar amount of the project depending on county MSC allocation and priority. This figure cannot exceed 75%.                                                                                                    |       |       |
| 02. Non-Federal Share                 | May include all 3 sources, i.e., cash, in-kind, and global match, as long as<br>the total is a minimum of 25%. Match cannot be derived from a federal<br>agency except Federal funds that lose their federal identity (e.g., CDBG<br>funding and certain tribal funding).                                                                                                    |       |       |
| 03. Cash                              | Cash- Local funding will be utilized for the non-federal share. Enter the amount of cash and the percentage of the total that amount represents.                                                                                                    |       |       |
| 04. Total In-Kind                     | May use materials, personnel, equipment, and supplies owned, controlled,<br>and operated from within governing jurisdiction as an in-kind match.<br>Third-party in-kind contributions would be volunteer services, employee<br>services from other<br>organizations furnished free of charge, donated supplies, and loaned<br>equipment or space. The value placed on these resources must be at a<br>fair market value and must be documented. If in-kind is claimed from<br>outside the applicant's jurisdiction, it must be cash only. ** Identify<br>proposed eligible activities in Section IV B. and C. as a separate line with<br>In-kind written as a part of the description. |       |       |
| 05. Total In-house                    | Sub-Recipient employees, equipment, etc internal services (must utilize<br>the Personnel Activity Report or the Equipment Activity Report for the<br>Request for Reimbursement)                                                                                                    |       |       |
| 06. Total Project<br>(Global) Match   | Project (global) match must 1) meet all the eligibility requirements of HMGP, and 2) begin after FEMA's approval of the match project. A separate HMGP application must be submitted for global match projects. Indicate which project(s) will be matched. The global match is not required to be an identical project. Projects submitted as a global match for another project must meet the same period of performance time constraints as the HMGP.                                                                                                    |       |       |
| 07. Other Agency Share                | Identify the Non-Federal Agency and availability date; provide the documentation from the agency. (e.g., CDBG funding, and certain tribal funding)                                                                                                    |       |       |
| 08. Total Funding                     | The total must represent (100%) of the total estimated project cost. Ensure that percentages match corresponding cost-shares and the total matches the Budget (in Section IV. F Total Estimated Project Cost).                                                                                                    |       |       |
| 09. Sub-Recipient<br>Management Costs | Your requested amount must be equal to or less than 5 percent of the total project cost. A narrative and detailed line item budget must be included. Again <b>Do Not Factor Management Costs Into to overall project cost.</b>                                                                                                    |       |       |

| J. Project Milestones/Schedule of Work |                                                                                                    | Local | State |
|----------------------------------------|----------------------------------------------------------------------------------------------------|-------|-------|
| 01. Milestones (Schedule)              | Identify the major milestones in the proposed project and provide an<br>estimated timeline (e.g. Designing, Engineering - 3 months, Permitting - 6<br>months, Procurement - 30 days, Installation - 6 months, Contracting - 1<br>month, Delays, Project Implementation, Inspections, Closeout, etc.) for<br>the critical activities not to exceed a period of 3 years (36-months) for<br>performance. Milestones should not be grouped together but listed<br>individually. Allot for the appropriate amount of time for final inspection<br>and closeout (about 3 months). |       |       |

#### Section V - Environmental Review & Historic Preservation Compliance

No work can begin prior to the completion of the environmental (NEPA) review. In order for the Environmental staff to conduct the NEPA review, all sections listed below must be completed.

|                                                                      | A review, all sections listed below must be completed.                                                                                                    | Local | State |
|----------------------------------------------------------------------|----------------------------------------------------------------------------------------------------|-------|-------|
| 01. Description, SOW &<br>Budget                                     | Detailed Project Description, Scope of Work &<br>Budget/Costs. Complete Sections II & IV of the<br>application.                                                                              |       |       |
| 02. Area Maps                                                        | Project area Maps - Attach a copy of the maps and clearly mark the project site, and place the specific project structure(s) on map(s). Complete Section III, part B & C of the application. |       |       |
| 03. Project<br>Area/Structure<br>Photographs                         | Complete Section III part C of the application.                                                                                                    |       |       |
| 04. Preliminary Project<br>Plans                                     | For shutters see the scope of work and for drainage & elevation see engineering drawings.                                                                                                    |       |       |
| 05. Project Alternatives                                             | Complete Section V part D. of this application.                                                                                                    |       |       |
| 06. Project Worksheets                                               | Dates of construction are required for all structures. See worksheets.                                                                                                    |       |       |
| 07. Environmental<br>Justice<br>Documentation                        | See Section V.B for applicable information.                                                                                                    |       |       |
| 08. Information/<br>Documentation<br>Requirements by<br>Project Type | Provide any of the required documentation as listed at the end of Section<br>V in the Information and Documentation Requirements by Project Type<br>that may have already been obtained.     |       |       |

#### B. Executive Order 12898, Environmental Justice for Low-Income and Minority Population

|                                 |                                                                                                    | Local | State |
|---------------------------------|----------------------------------------------------------------------------------------------------|-------|-------|
| 01. Disproportionate<br>Effects | Determine if there are populations in either the project zip code or<br>city that are characterized as having a minority background or living<br>below the poverty level. If yes, complete the rest of Section V, part B.<br>Describe any disproportionate effects that these populations would<br>experience if the project were completed. |       |       |
| 02. Population Affected         | Describe the population affected by this project and the portion of<br>the population adversely impacted. Attach any documentation and list<br>the attachments here.                                                                                                    |       |       |

| C. Information required                  | for Tribal Consultation                                                                                | Local | State |
|------------------------------------------|----------------------------------------------------------------------------------------------------|-------|-------|
| Documentation for<br>Tribal Consultation | For all projects with any ground-disturbing activities of 3 inches or more, complete Section V part C. |       |       |

#### D. Alternative Actions

| 01. No Action<br>Alternative             | Discuss the impacts on the project area if no action is taken.                                                                                                    |  |
|------------------------------------------|----------------------------------------------------------------------------------------------------|--|
| 02. Other Feasible<br>Alternative Action | This is a FEMA and TEMA requirement for any Application Review. A narrative discussion of at least three project alternatives (from No Action to the most effective, practical solution) and their impacts, both beneficial and detrimental is required. It is expected that the jurisdiction has completed sufficient analysis to determine whether the proposed project can be constructed as submitted and it supports the goals and objectives of the FEMA-approved hazard mitigation plan. Has the proposed project been determined to be the most practical, effective, and environmentally sound alternative after consideration of a range of options? (44 CFR 206.434[c][5][iii]) |  |
| a. Project Description                   | It is very important and a requirement that an Alternative project is submitted. NEPA requires that at least three alternatives must be presented to mitigate the problem. In addition to the proposed action and no action, one other <u>feasible</u> alternative must be provided.                                                                                                    |  |

Local State

| b. Project Location of the Alternative                            | Describe the surrounding environment. Include information regarding both natural (i.e., fish, wildlife, streams, soils, plant life) and built (i.e., public services, utilities, land/shoreline use, population density) environments.                                                                                                    |  |
|-------------------------------------------------------------------|----------------------------------------------------------------------------------------------------|--|
| c. Scope of Work -<br>Alternative Project                         | Describe how the alternative project will solve the problem and provide<br>protection from the hazard. Provide enough detail to describe the project<br>for the evaluation panel to decide the best course of action for the state.<br>Include any appropriate diagrams, sketch maps, amount of materials and<br>equipment, dimensions of the project, amount of time required to<br>complete, etc. |  |
| b. Impacts of the<br>Alternative Project                          |                                                                                                    |  |
| c. e. Estimated<br>Budget/Costs for<br>the Alternative<br>Project | Total cost is required.                                                                                                    |  |
| d. Materials, Labor,<br>and Fees Paid                             | Detailed line items are required. Just enter the total amount.                                                                                                    |  |
| e. Total Estimated<br>Project Costs                               | Total cost is required. A vendor quote is not required. Lump sum budget<br>may be submitted as justification as to why this alternative was not<br>chosen.                                                                                                    |  |

#### Section VI - Maintenance Agreement

| preferably the authorized agent. |  | Maintenance<br>Agreement | Complete, sign, and date the maintenance agreement. The maintenance agreement must be signed by an individual with signature authority, preferably the authorized agent. |  |  |
|----------------------------------|--|--------------------------|----------------------------------------------------------------------------------------------------|--|--|
|----------------------------------|--|--------------------------|----------------------------------------------------------------------------------------------------|--|--|

#### **Other Required Documentation**

| Go to https://www.tn.gov/tema/emergency-community/mitigation/mitigation-grant-programs/hazard-mitigation-grant-program.html                                                                                                  |                                                                                                    |                                                                                                    |  |  |
|----------------------------------------------------------------------------------------------------|----------------------------------------------------------------------------------------------------|----------------------------------------------------------------------------------------------------|--|--|
| All maps must be included with the application.                                                                                                    |                                                                                                    |                                                                                                    |  |  |
| During contracting with the state, complete, sign, and date the FFATA Project File Form. Instructions are provided for your convenience in the document provided. This is not required at the time of application submittal. |                                                                                                    |                                                                                                    |  |  |
| Required for all projects in the Special Flood Hazard Area. Read and sign<br>the SFHA Acknowledgment of Conditions document. This form must be<br>notarized, and signed by the local jurisdiction and the property owner.    |                                                                                                    |                                                                                                    |  |  |
| If pre-award costs are being requested with your project, be sure to identify all pre-award costs in the application budget per instructions. The pre-award cost form must be completed and submitted with your application. |                                                                                                    |                                                                                                    |  |  |
| Applicable if no FIPS number is assigned to the applicant/recipient.                                                                                                    |                                                                                                    |                                                                                                    |  |  |
| For Acquisition projects only.                                                                                                    |                                                                                                    |                                                                                                    |  |  |
| For Acquisition projects only. Must be signed by all persons whose names are on the property deed.                                                                                                    |                                                                                                    |                                                                                                    |  |  |
| For Acquisition projects only. Two forms are available for your convenience. Use the form that is most appropriate to your situation. Must be signed by all persons whose names are on the property deed.                    |                                                                                                    |                                                                                                    |  |  |
| The appropriate worksheet(s) must be completed and submitted with the<br>application.a. Flood Control - Drainage Improvement<br>b. Generatord. Seismic Retrofit<br>e. Wind Retrofit<br>f. Wildfire                           |                                                                                                    |                                                                                                    |  |  |
|                                                                                                    | All maps must be included with the application. During contracting with the state, complete, sign, and date the FFATA Project File Form. Instructions are provided for your convenience in the document provided. This is not required at the time of application submittal. Required for all projects in the Special Flood Hazard Area. Read and sign the SFHA Acknowledgment of Conditions document. This form must be notarized, and signed by the local jurisdiction and the property owner. If pre-award costs are being requested with your project, be sure to identify all pre-award costs in the application budget per instructions. The pre-award cost form must be completed and submitted with your application. Applicable if no FIPS number is assigned to the applicant/recipient. For Acquisition projects only. Must be signed by all persons whose names are on the property deed. For Acquisition projects only. Two forms are available for your convenience. Use the form that is most appropriate to your situation. Must be signed by all persons whose names are on the property deed. The appropriate worksheet(s) must be completed and submitted with the application. a. Flood Control - Drainage Improvement d. Seismic Retrofit g. Drought b. Generator | All maps must be included with the application.       Image: Contracting with the state, complete, sign, and date the FFATA         Project File Form. Instructions are provided for your convenience in the document provided. This is not required at the time of application submittal.       Image: Contracting with the state, complete, sign, and date the FFATA         Required for all projects in the Special Flood Hazard Area. Read and sign the SFHA Acknowledgment of Conditions document. This form must be notarized, and signed by the local jurisdiction and the property owner.       Image: Context context context |  |  |

\*Submit **1 original (signed) and 1 full copy** of the entire application and backup documentation. Include a full copy of the submittal and all documentation on thumb drive.

#### **Attachment Index**

Use the following template to list any supporting documentation that is **included on the flash drive**. Clearly and concisely label each attachment on this form to correspond with the file name on the flash drive. In the first column list which section and item (from the HMGP application) the attachment refers to. *Example: Section 2, Item 1.* If any required documentation is not included on the flash drive, the application will be considered incomplete and <u>will not</u> be considered for possible funding.

| Section # & Item | Attached Document Name |
|------------------|------------------------|
| 01               |                        |
| 02               |                        |
| 03               |                        |
| 04               |                        |
| 05               |                        |
| 06               |                        |
| 07               |                        |
| 08               |                        |
| 09               |                        |
| 10               |                        |
| 11               |                        |
| 12               |                        |
| 13               |                        |
| 14               |                        |
| 15               |                        |
| 16               |                        |
| 17               |                        |
| 18               |                        |
| 19               |                        |
| 20               |                        |
| 21               |                        |
| 22               |                        |
| 23               |                        |
| 24               |                        |
| 25               |                        |
| 26               |                        |
| 28               |                        |
| 29               |                        |
| 30               |                        |